## Fabric Frame Displays

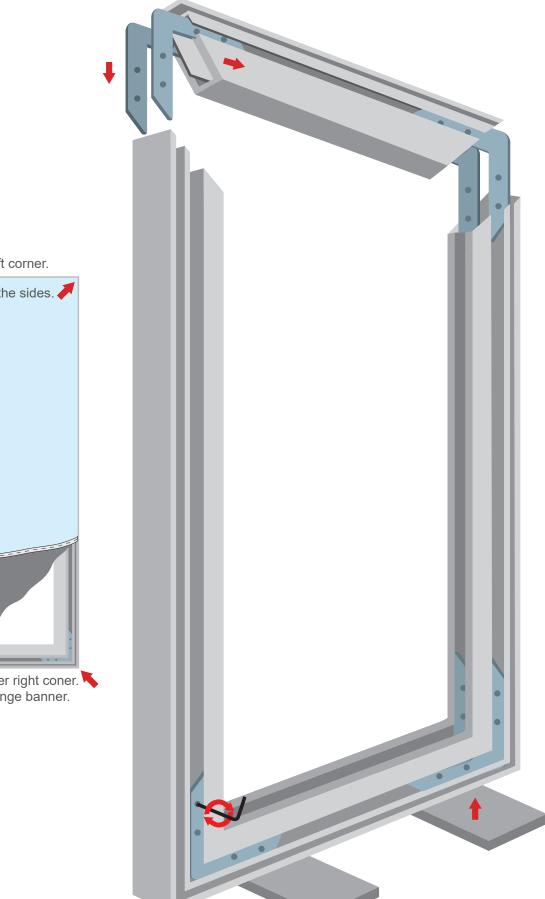

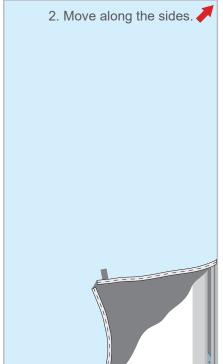

3. End in the lower right coner. Use tab to change banner.